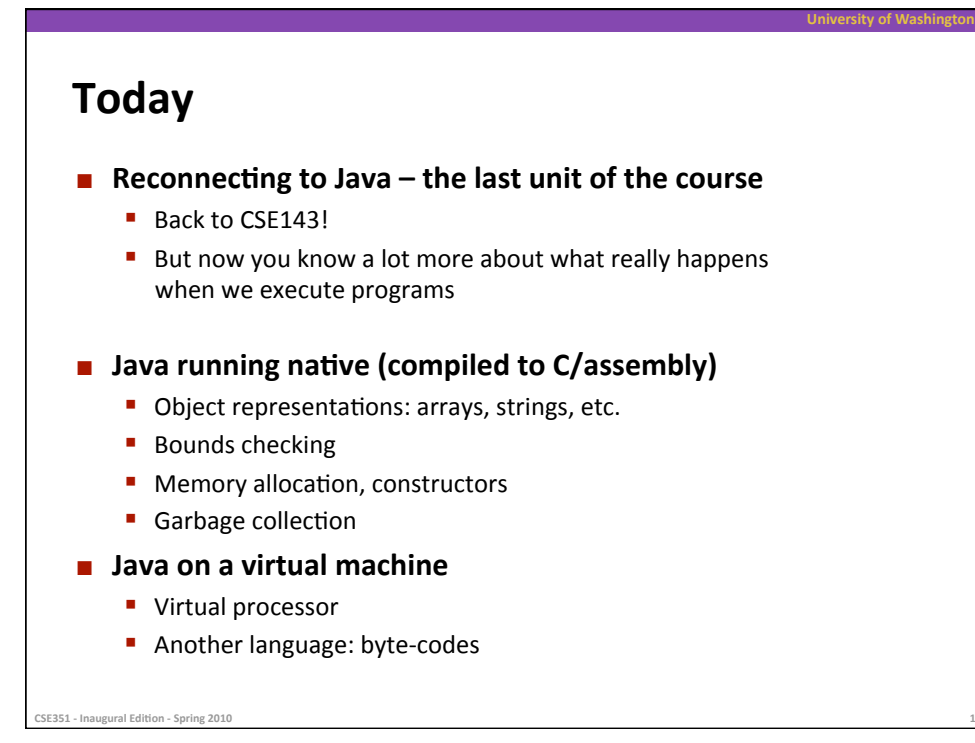

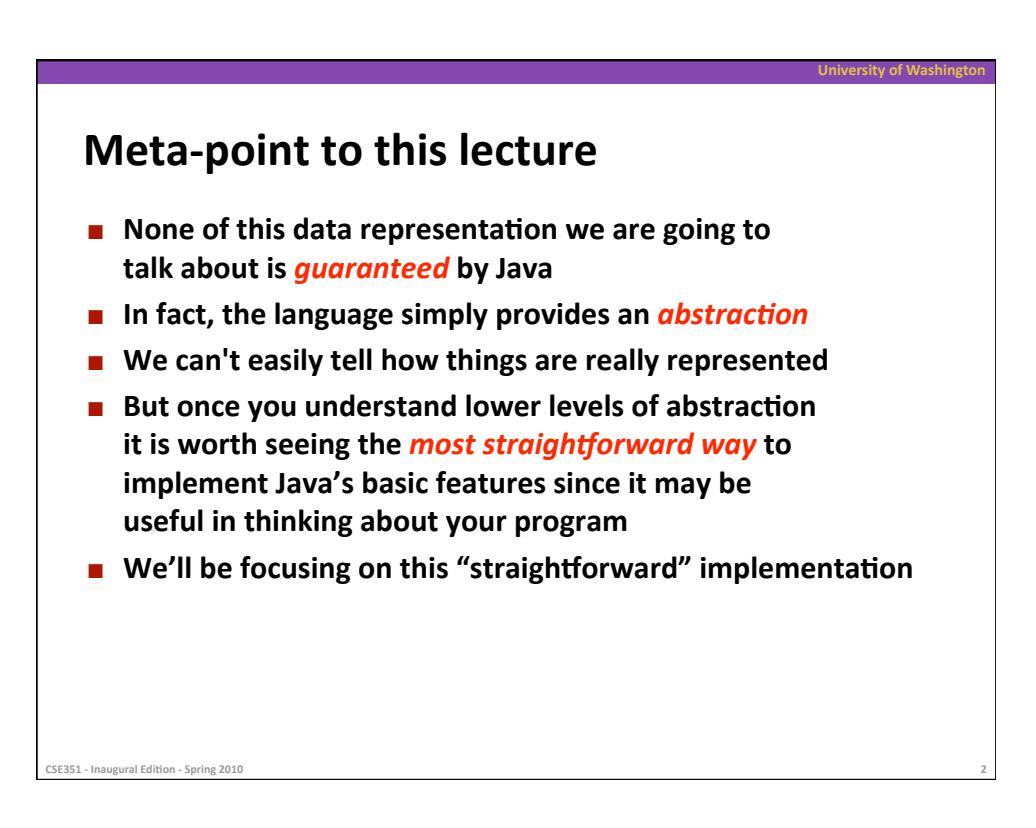

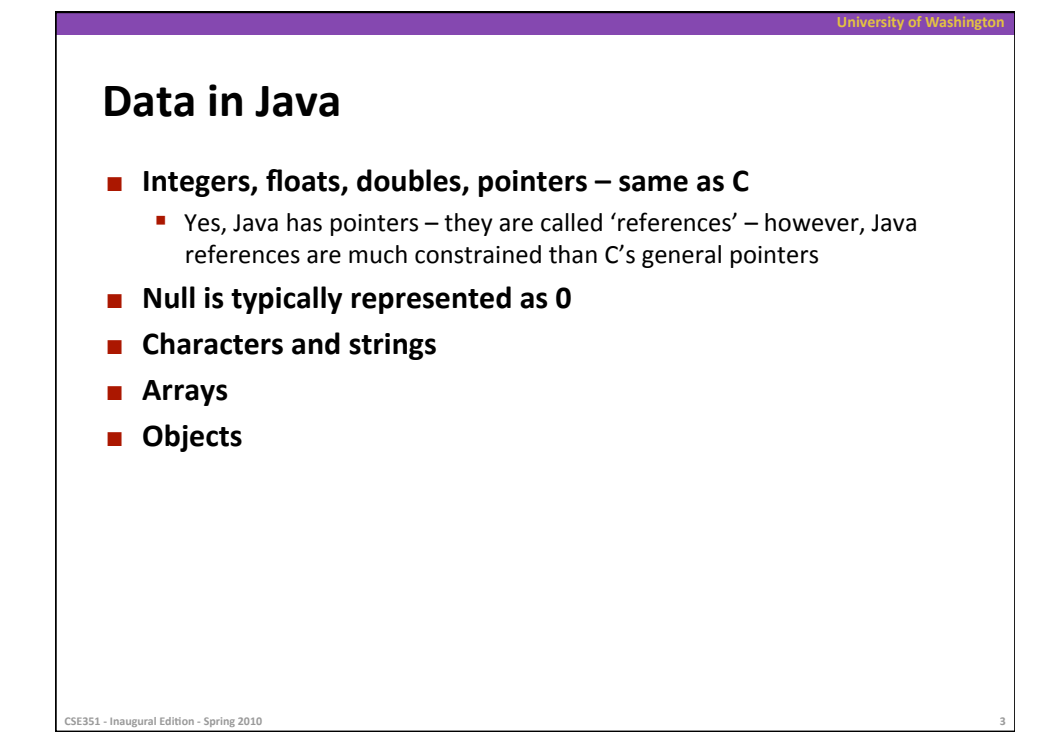

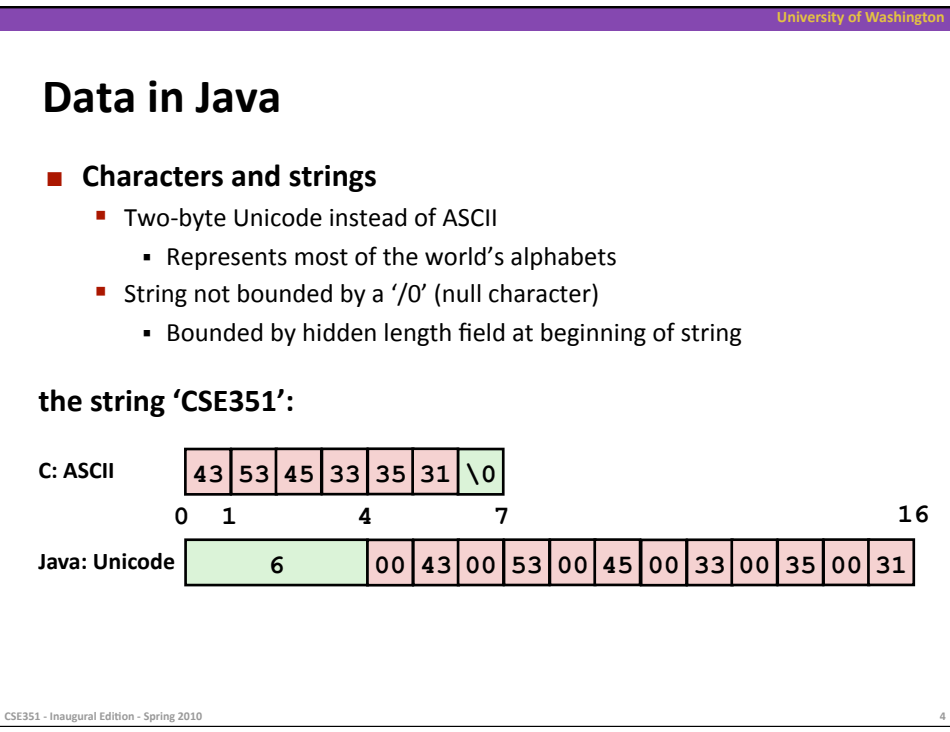

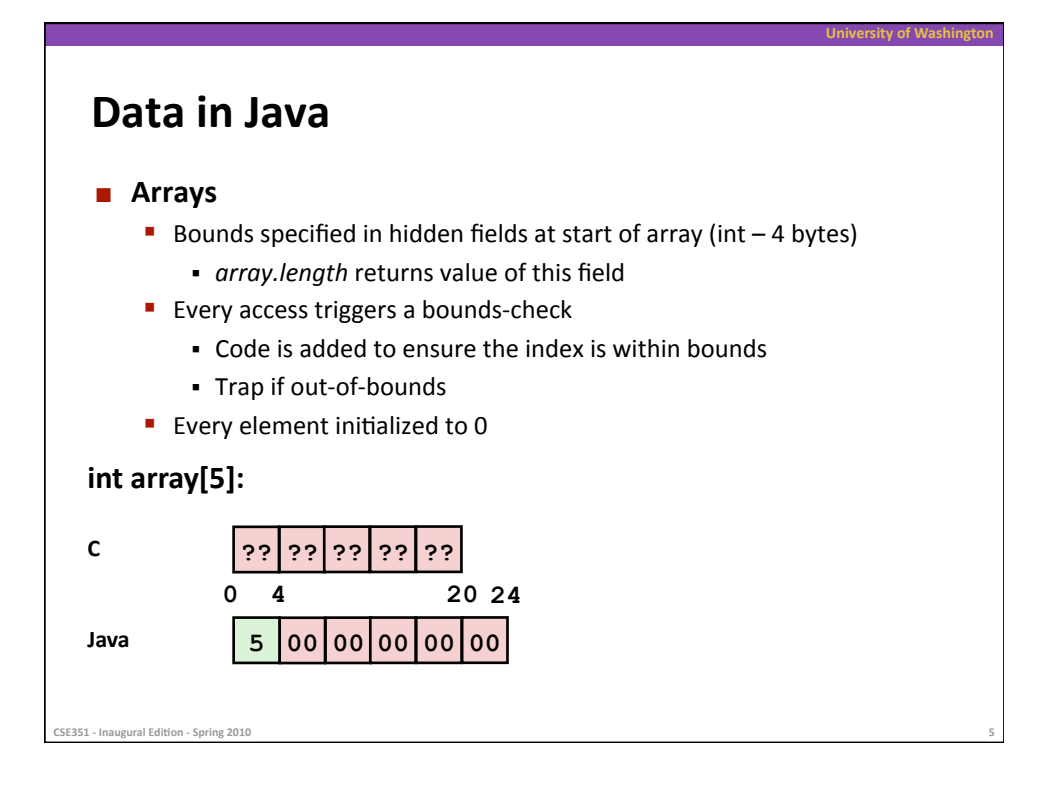

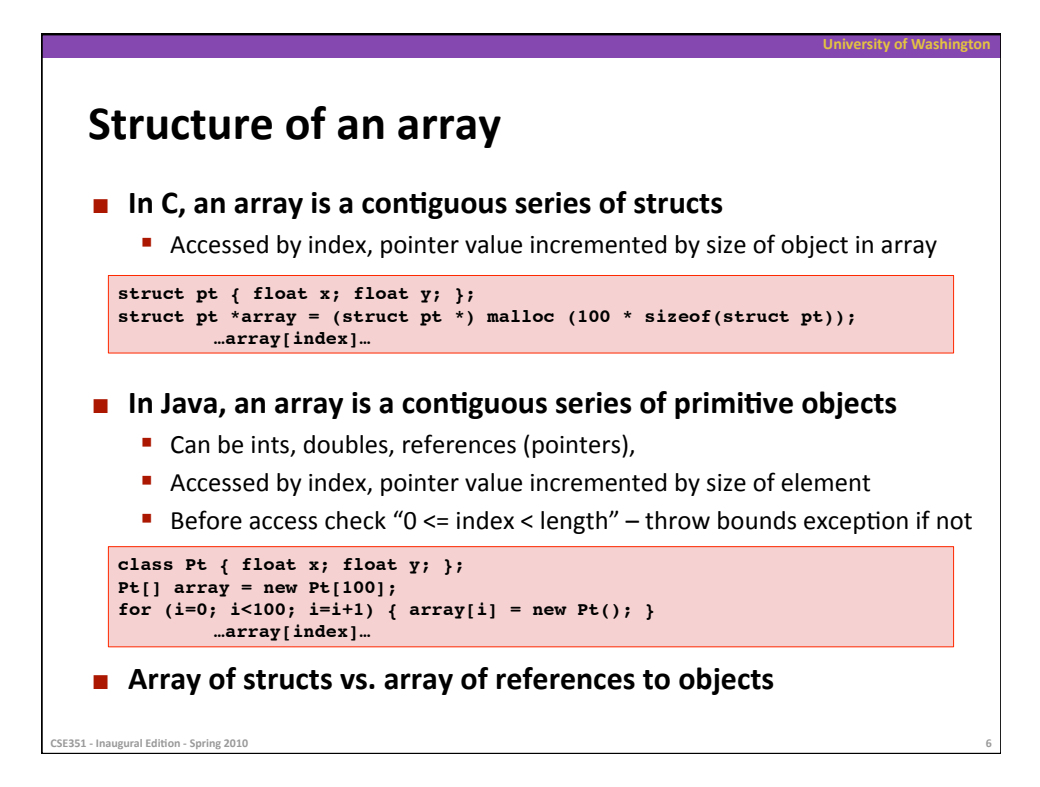

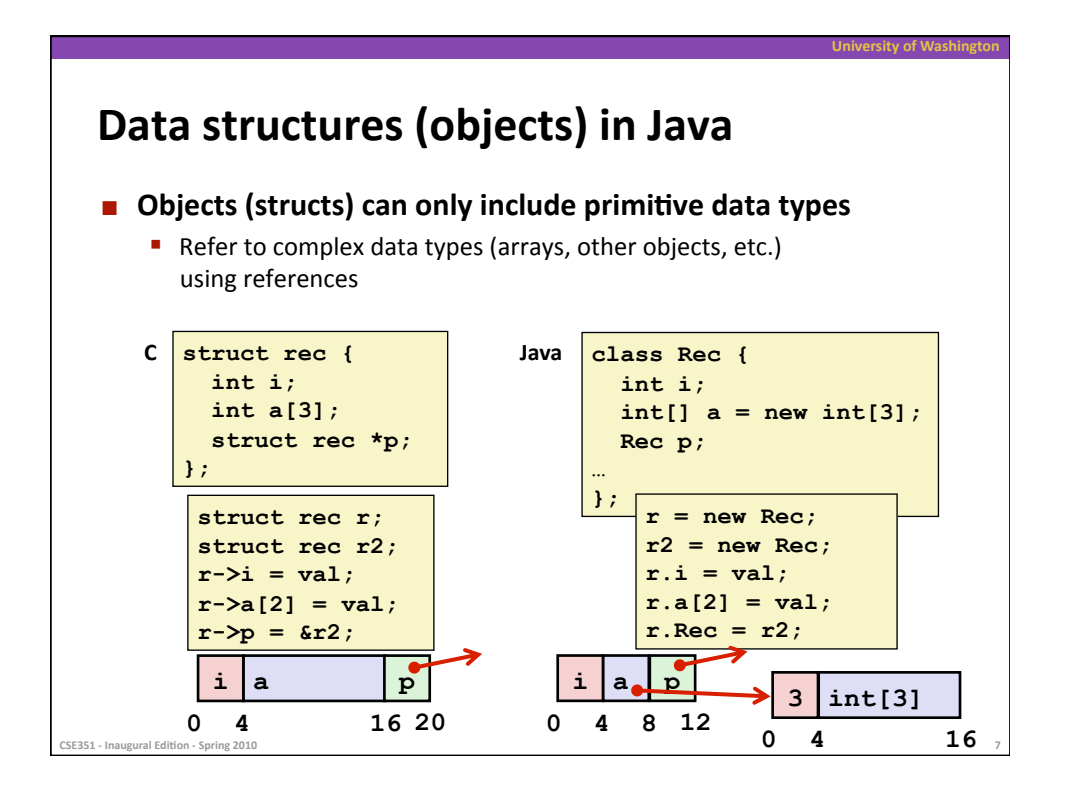

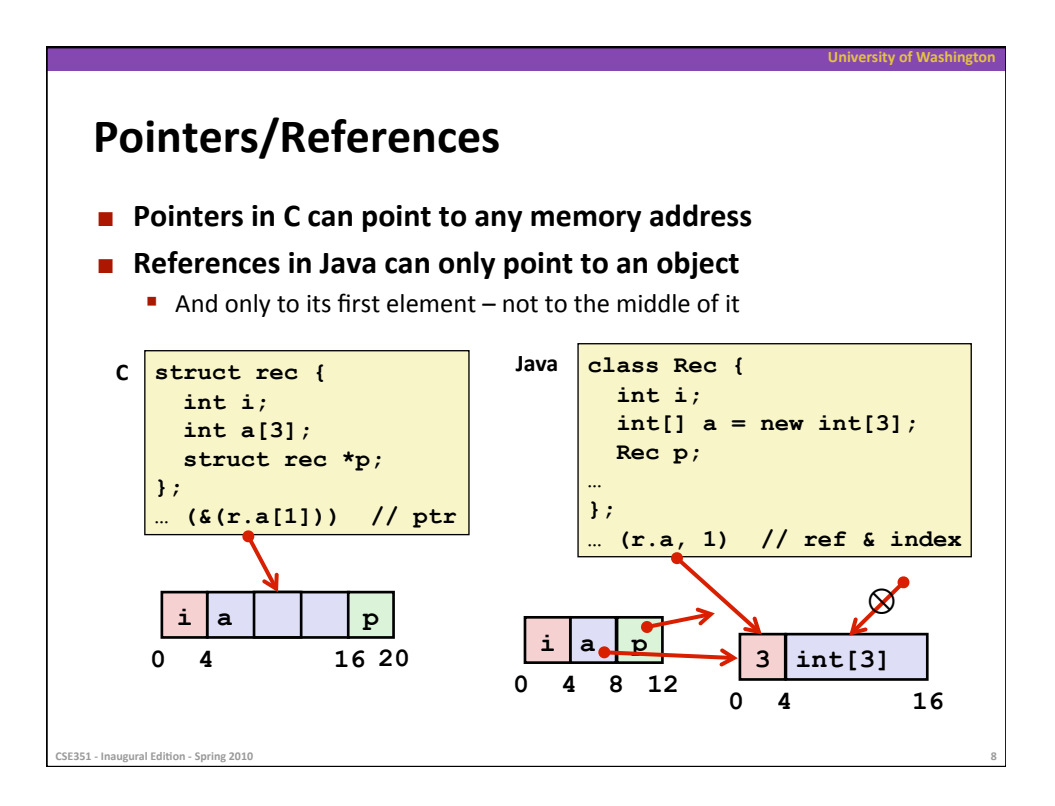

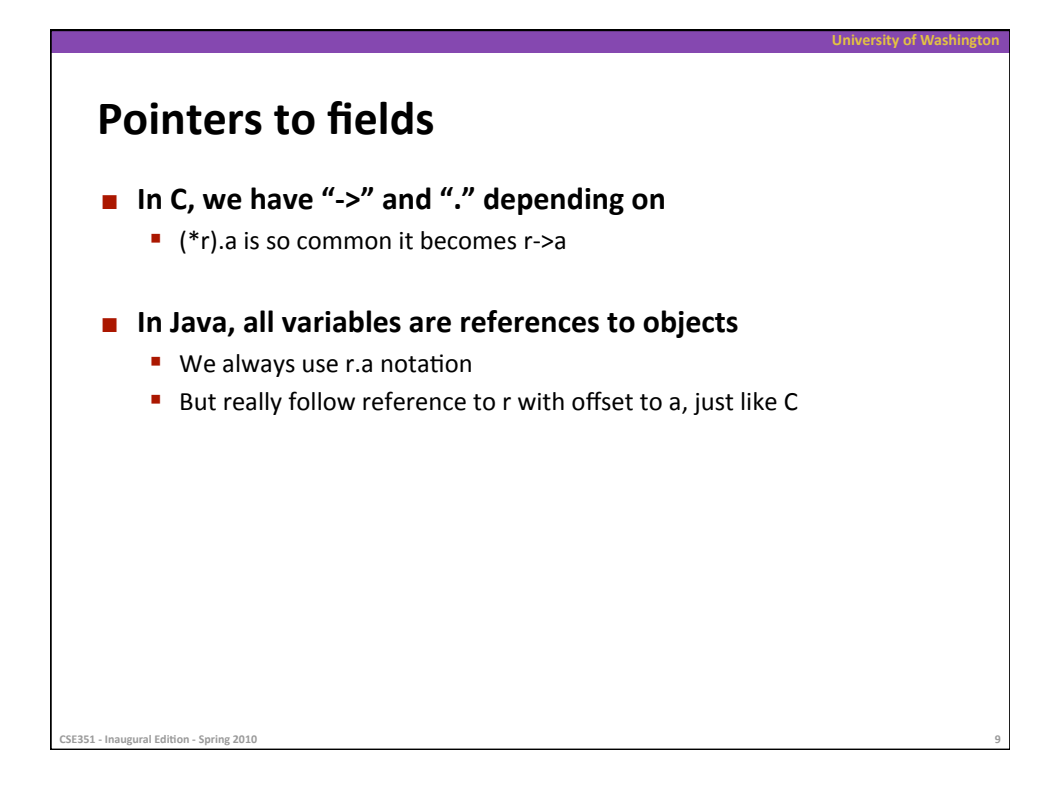

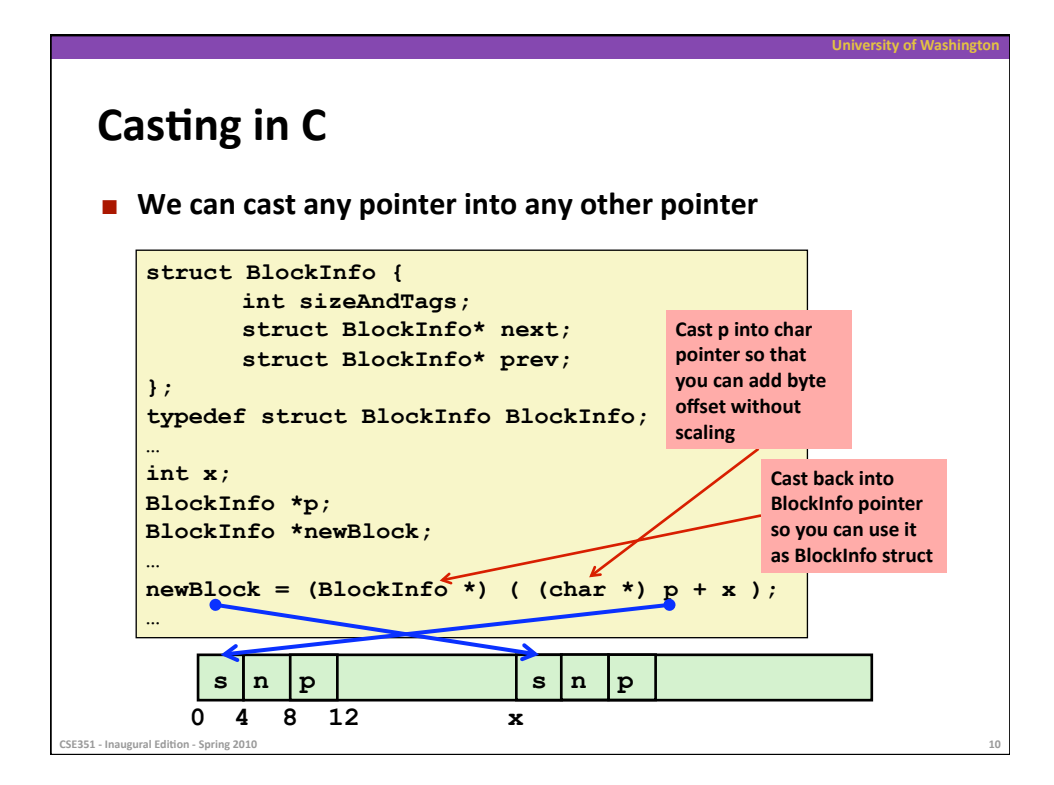

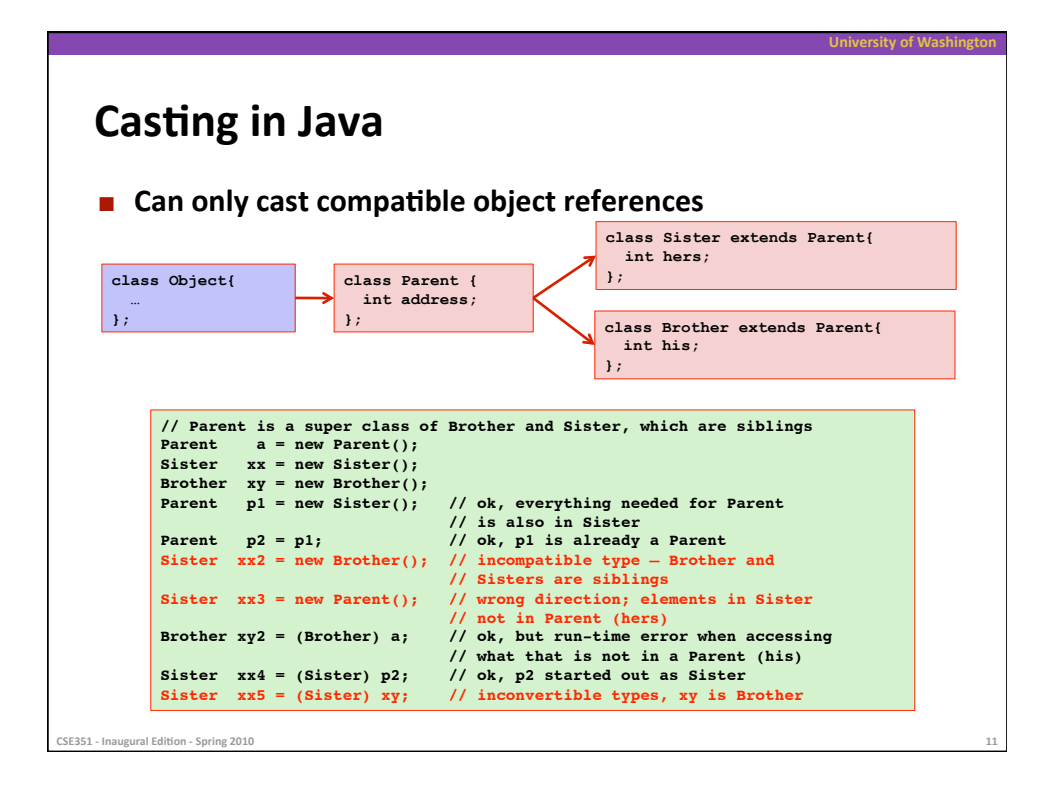

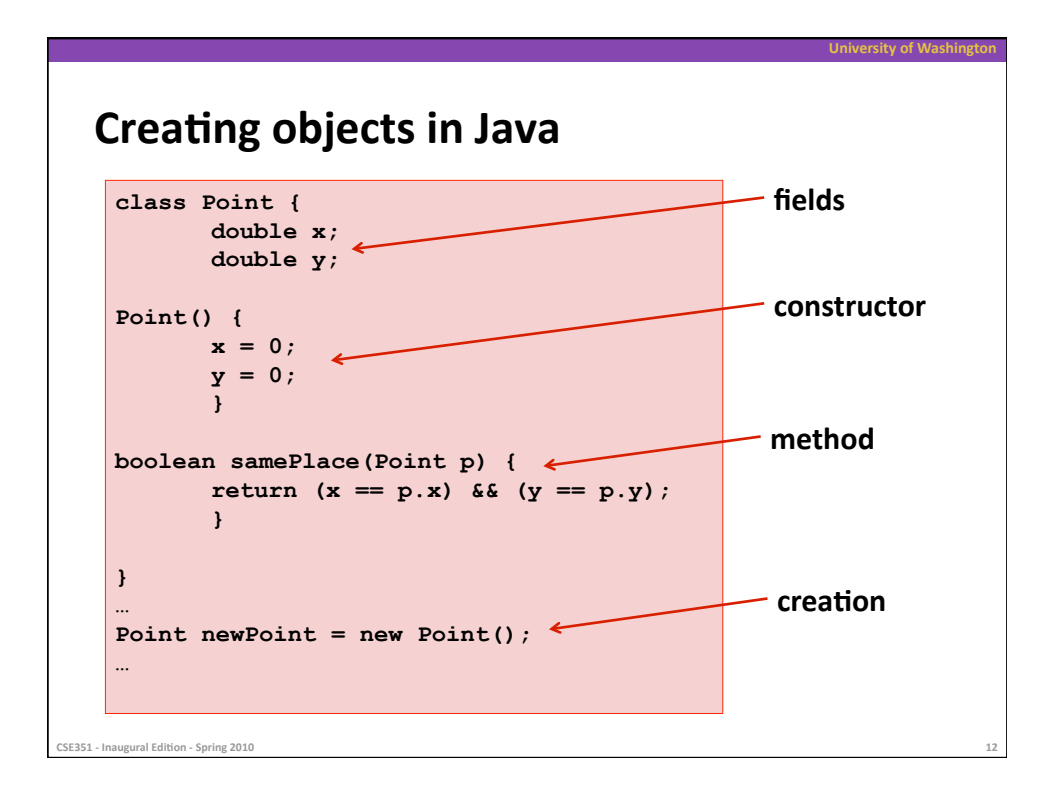

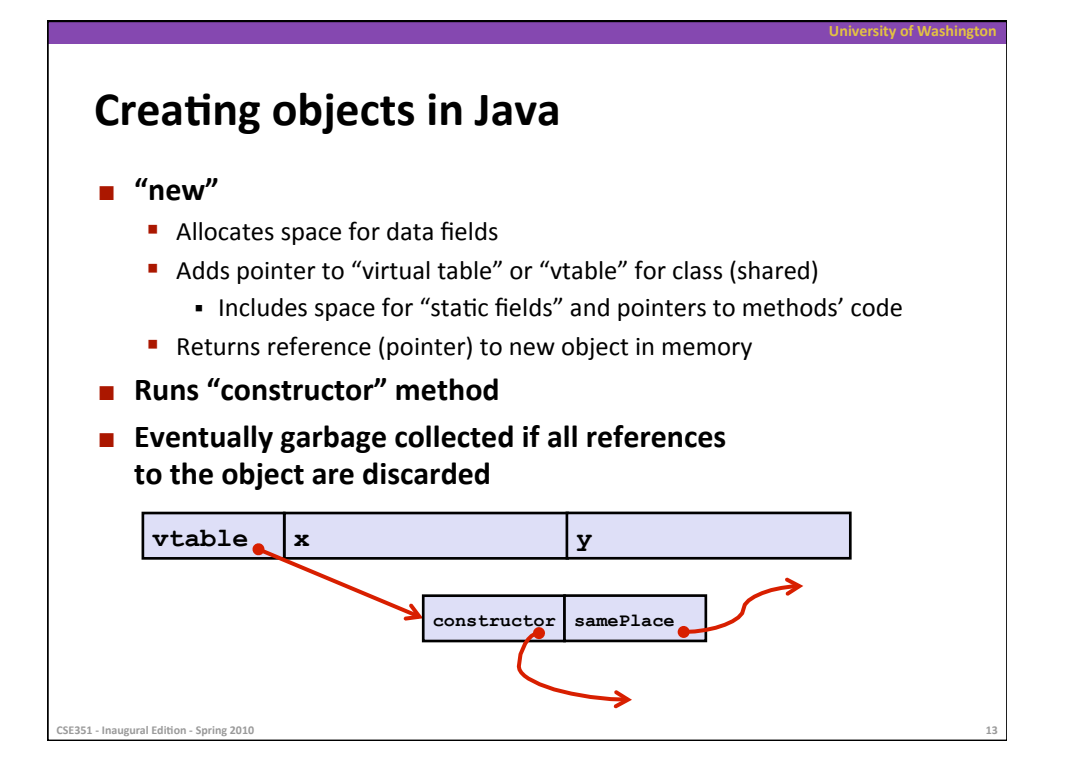

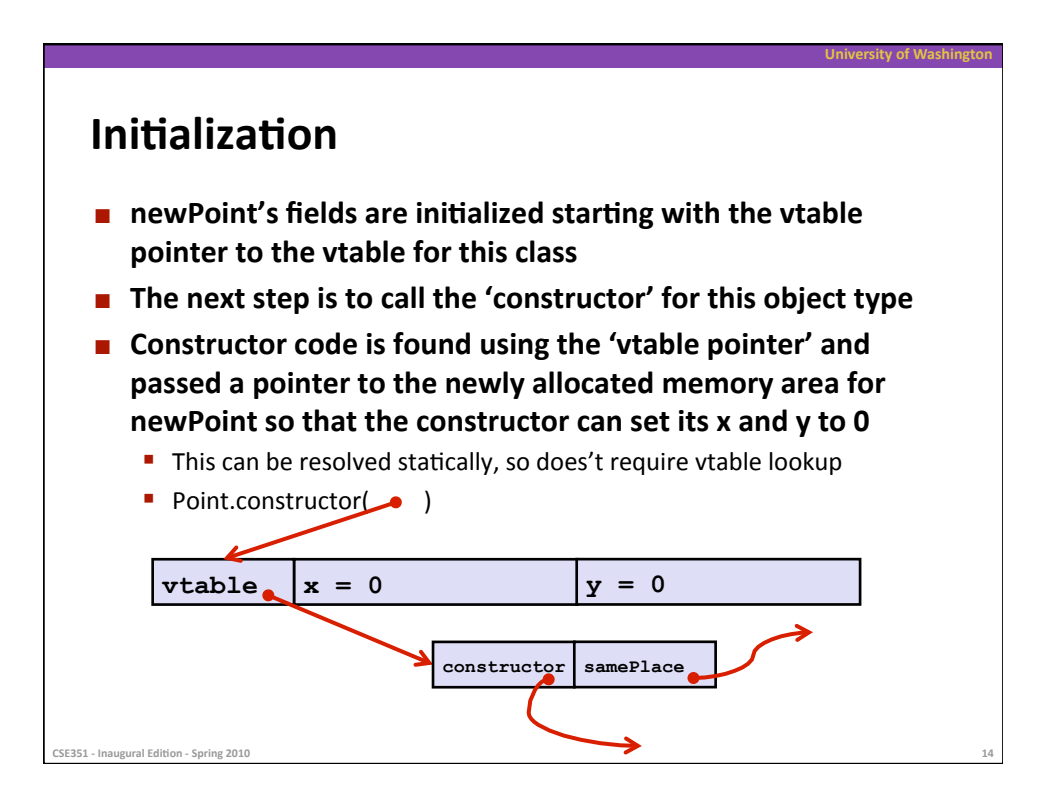

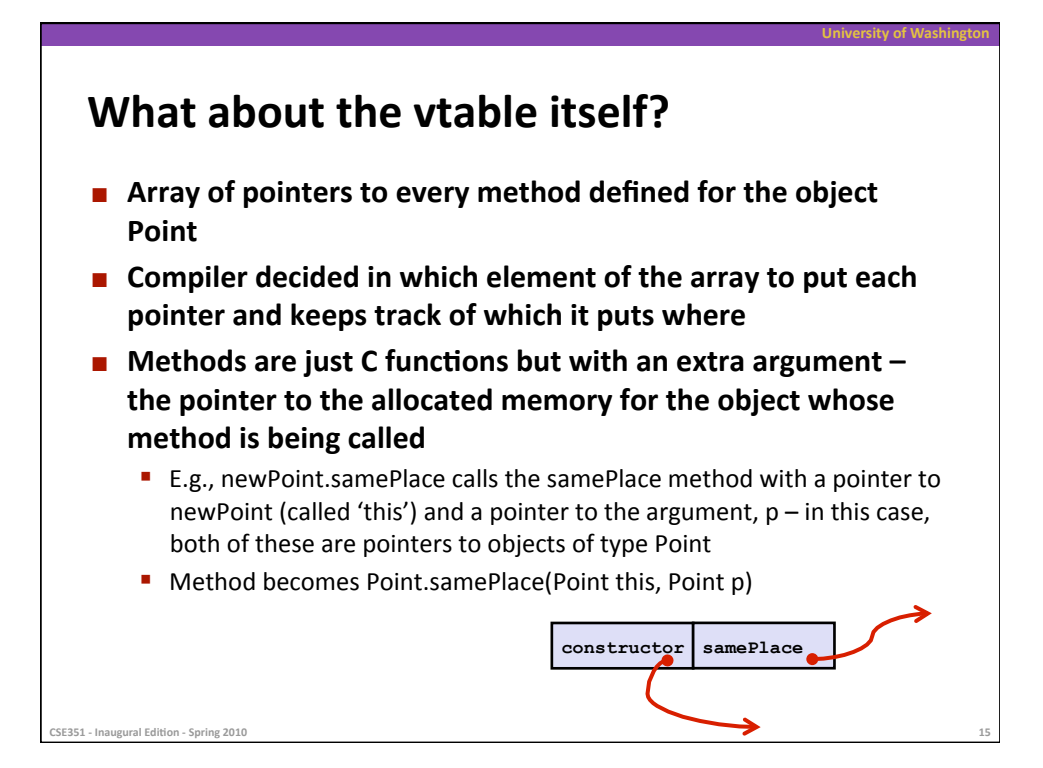

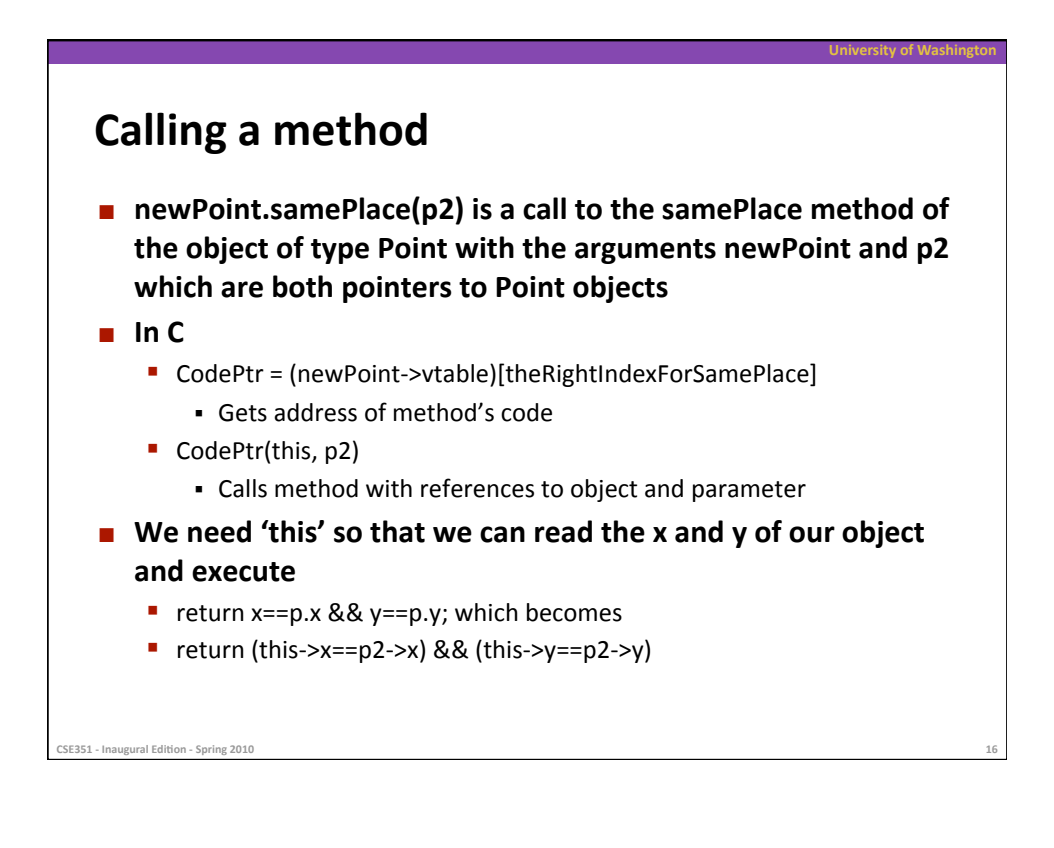

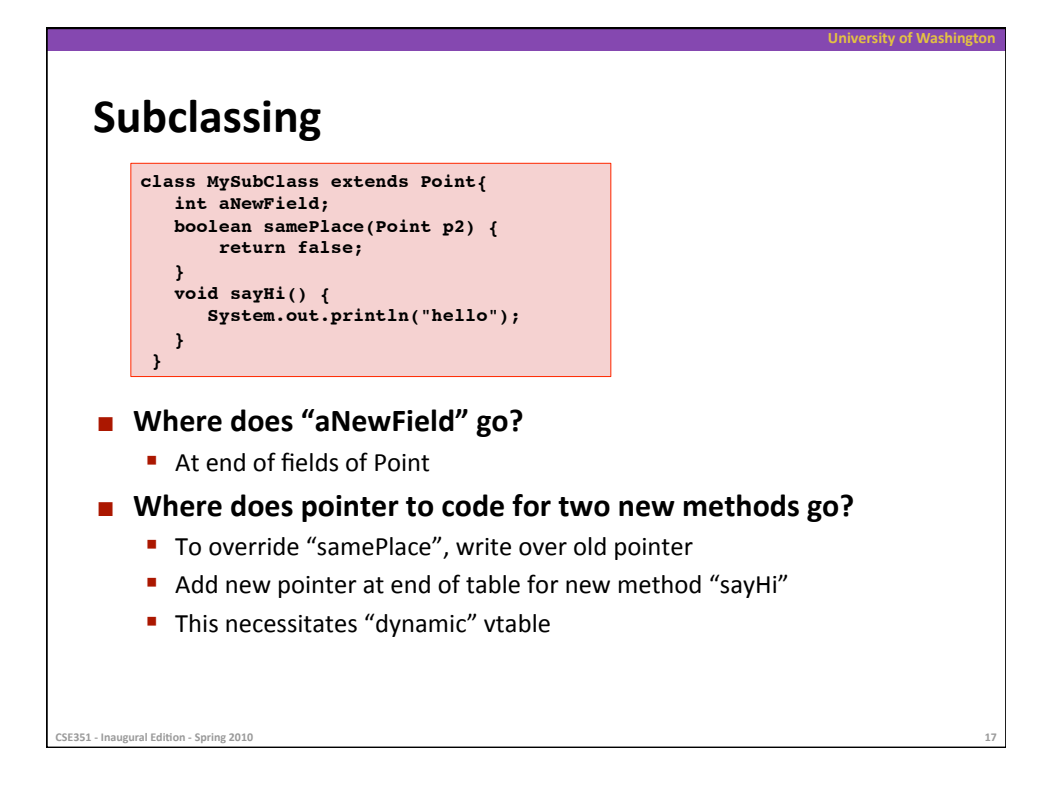

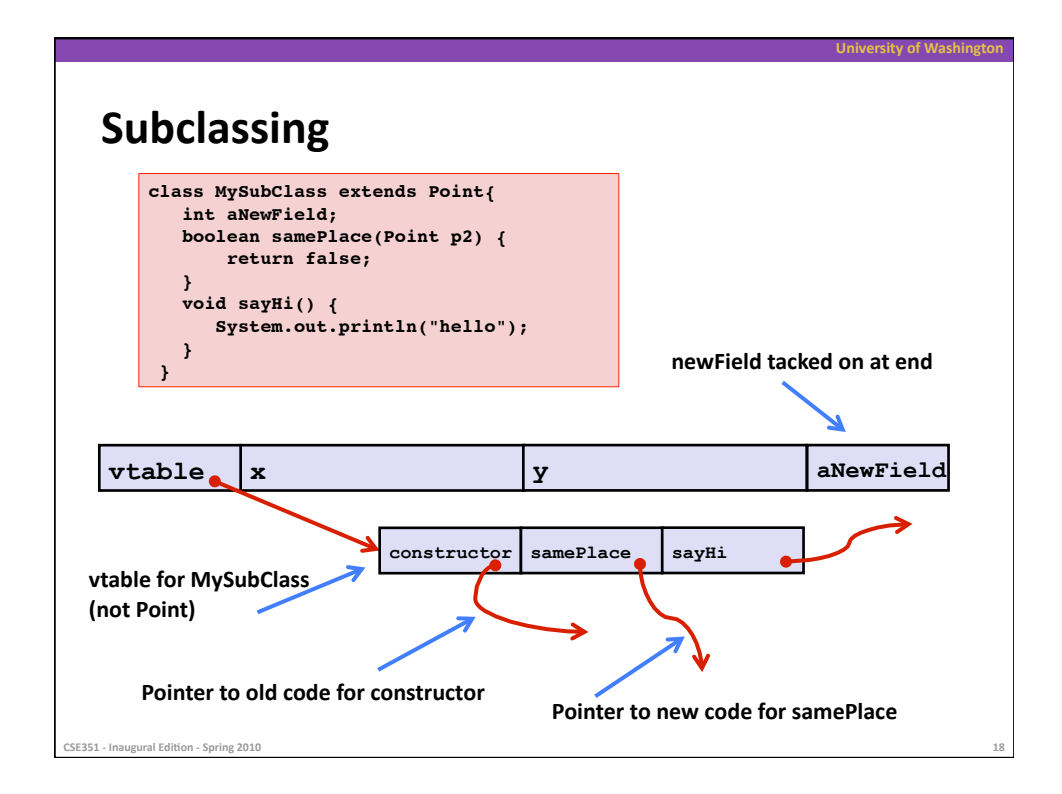

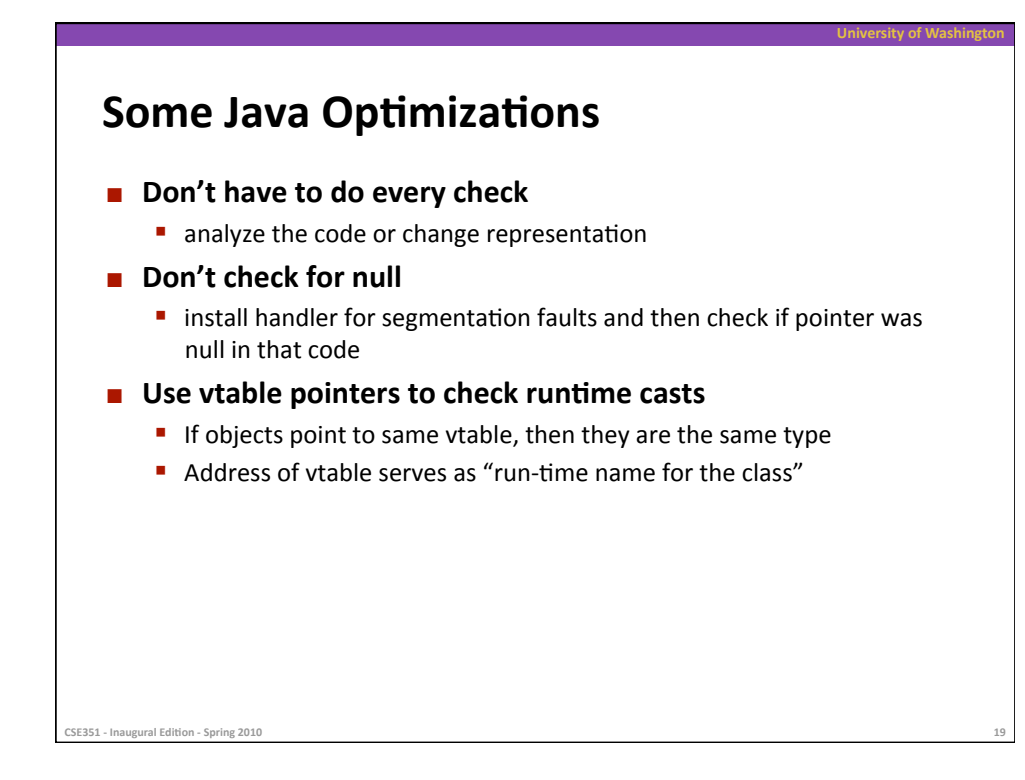

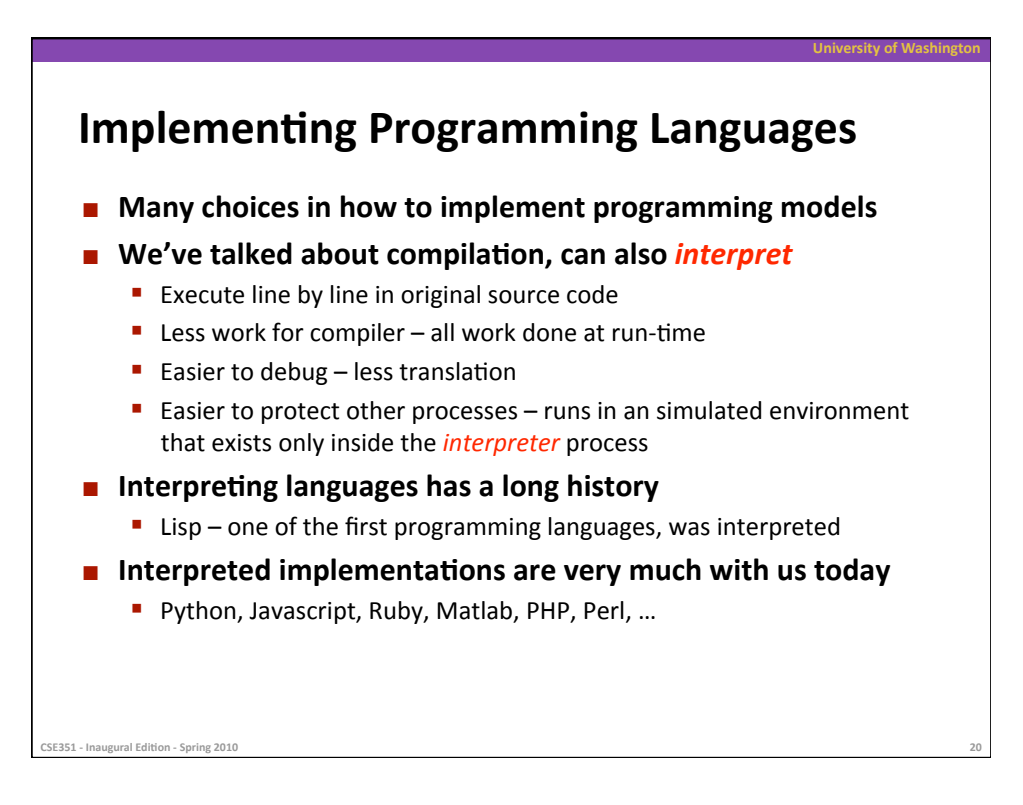

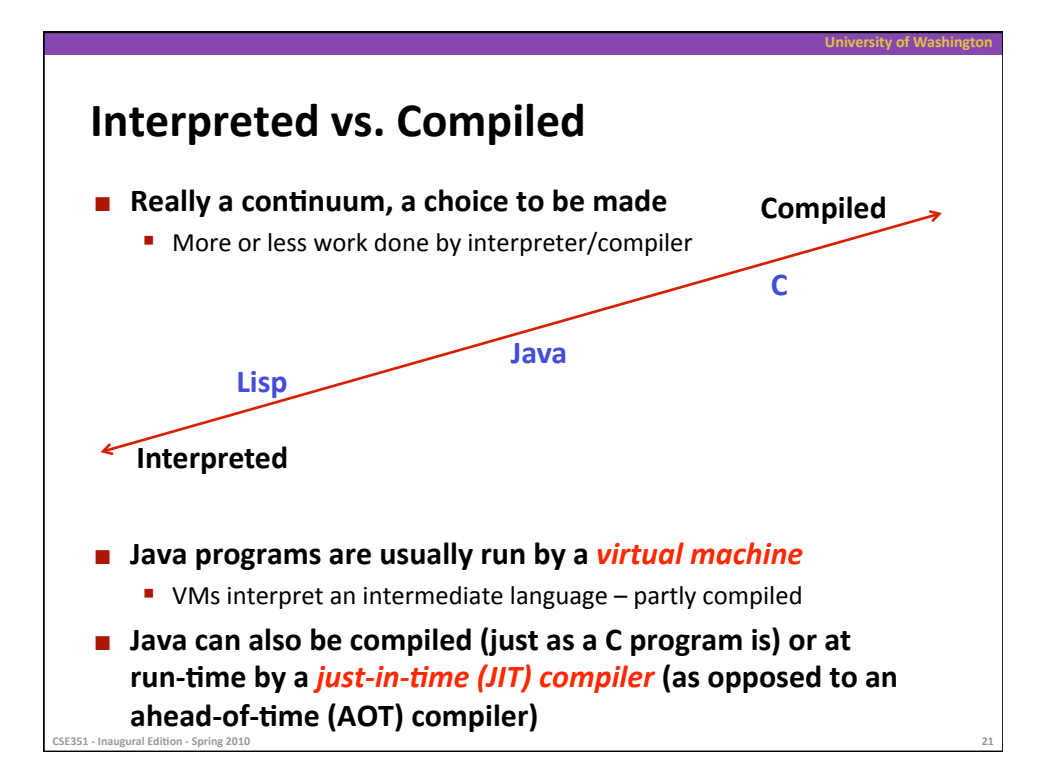

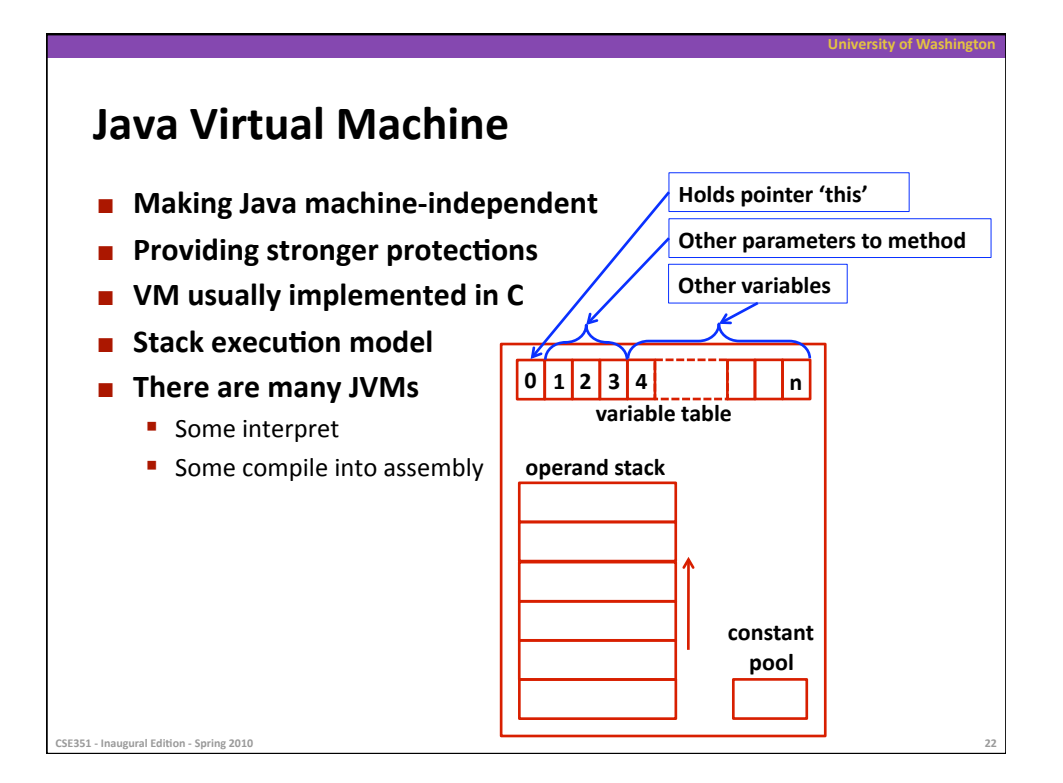

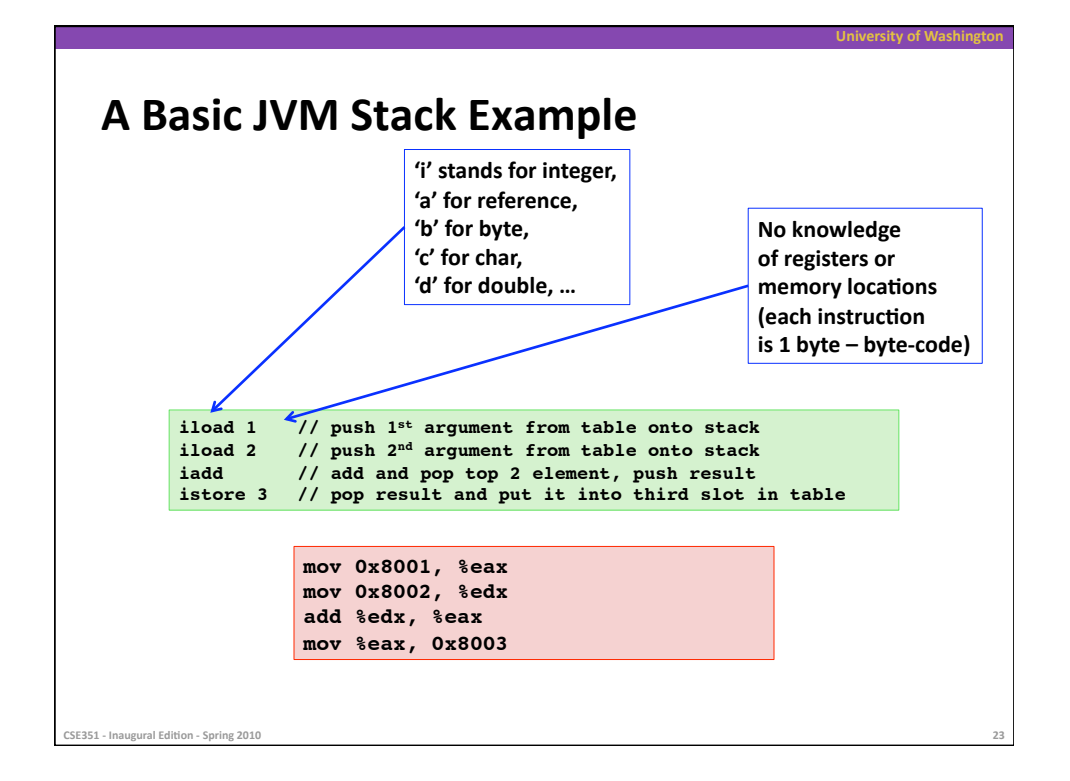

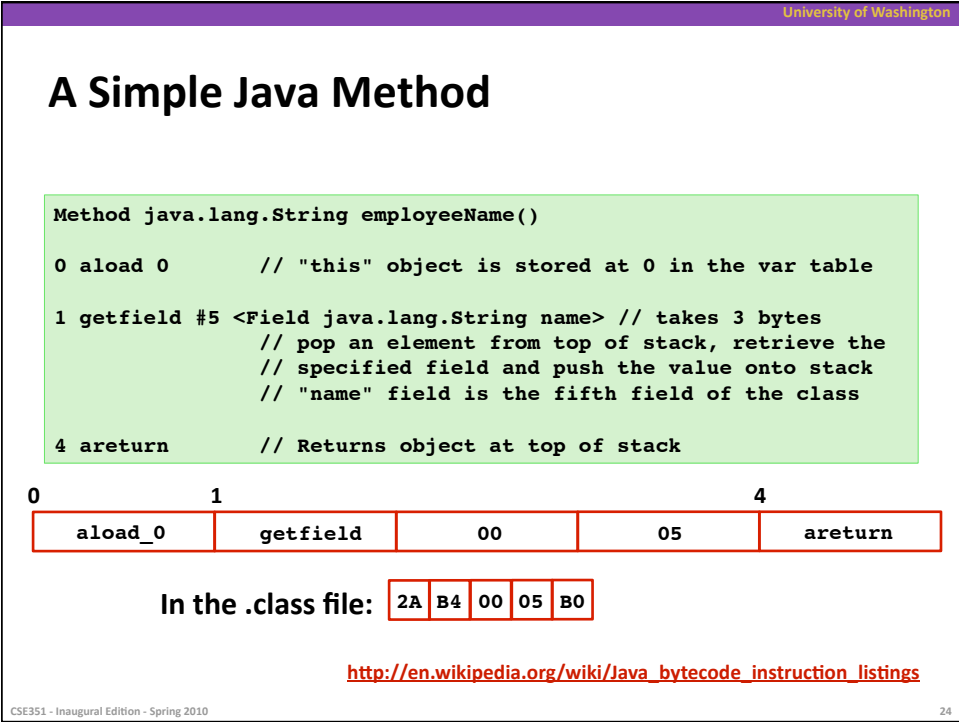

## **Class
File
Format**

## **10 sections to the Java class file structure**

■ Magic number: 0xCAFEBABE (legible hex from James Gosling – Java's inventor)

rsity of Wash

- Version of class file format: the minor and major versions of the class file
- **Constant pool: Pool of constants for the class**
- **Access flags: for example whether the class is abstract, static, etc**
- This class: The name of the current class
- **Super class: The name of the super class**
- **Interfaces:** Any interfaces in the class
- **Fields:** Any fields in the class
- Methods: Any methods in the class
- Attributes: Any attributes of the class (for example the name of the sourcefile, etc)

## CSE351 - Inaugural Edition - Spring 2010

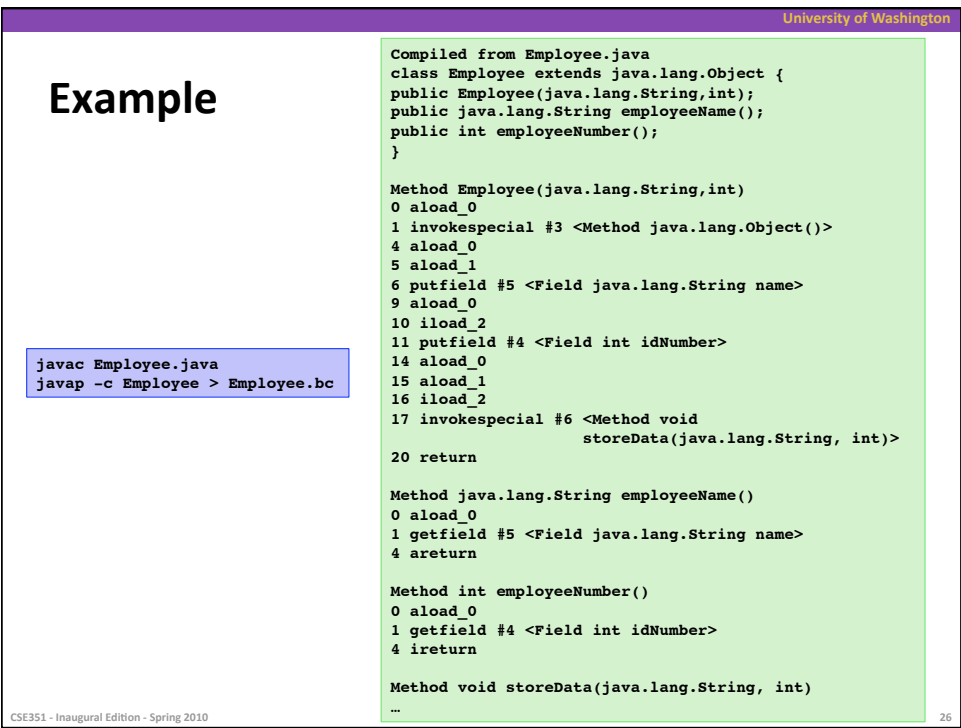

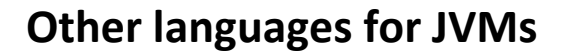

**EXECUTE:** Apart from the Java language itself, The most common or **well‐known
JVM
languages
are:** 

**University
of
Washington** 

- AspectJ, an aspect-oriented extension of Java
- ColdFusion, a scripting language compiled to Java
- Clojure, a functional Lisp dialect
- **Groovy**, a scripting language
- **JavaFX Script, a scripting language targeting the Rich Internet** Application domain
- **B** JRuby, an implementation of Ruby
- **Jython, an implementation of Python**
- Rhino, an implementation of JavaScript
- Scala, an object-oriented and functional programming language
- And many others, even including C

SE351 - Inaugural Edition - Spring 201

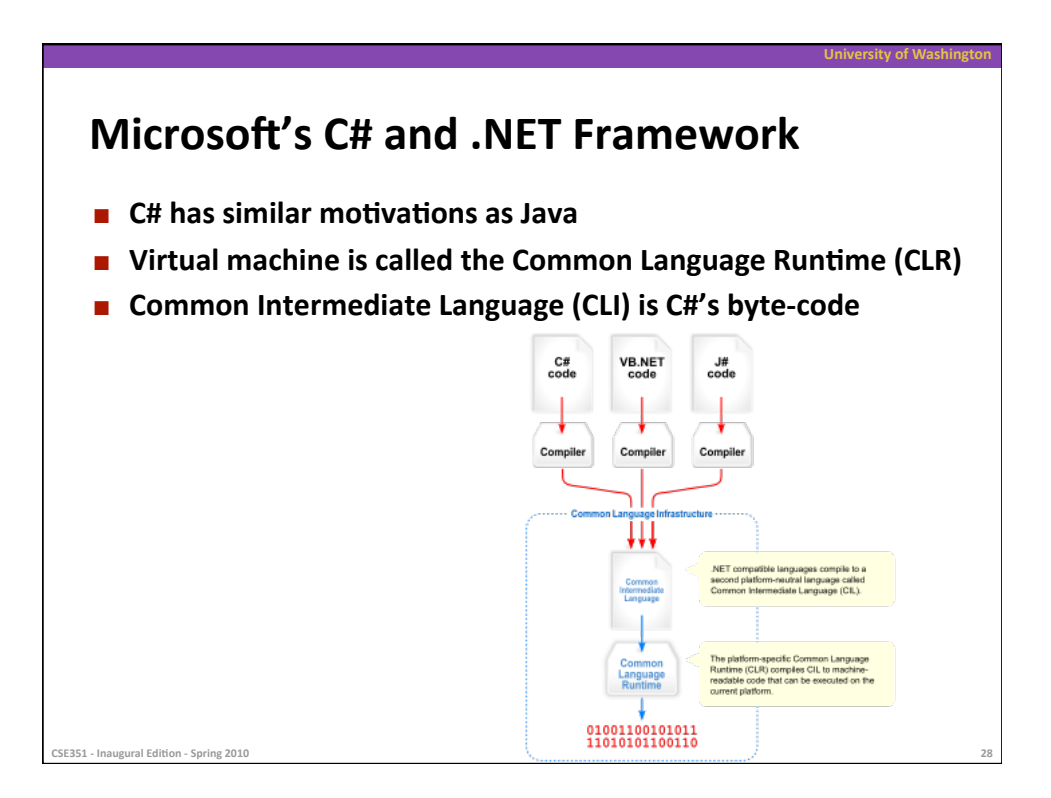